### **An Introduction To Apache Flex**

Justin Mclean Class Software

Email: [justin@classsoftware.com](mailto:justin@classsoftware.com) Twitte[r: @justinmclean](mailto:justin@classsoftware.com) Blog: [http://blog.classsoftware.com](http://www.johndeveloper.com)

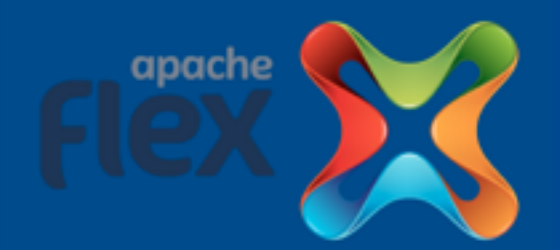

# Who am 1?

- Programming for 25 years
- Developing and creating web applications for 15 years
- Apache Flex PMC member and committer
- Release manager for Apache Flex 4.9.0

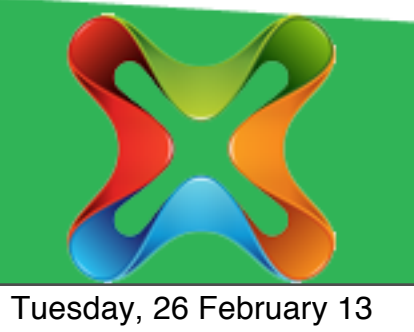

### What is Apache Flex?

- Application framework
- **Developer friendly**
- Designer friendly
- Targets a wide range of platforms
- Currently uses the Flash or AIR runtimes
- Adobe continues to provide support and resources to Apache Flex

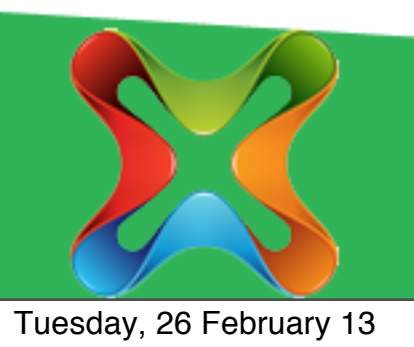

# Apache Flex Framework

- Provides application architecture
- Set of common UI components
- Rapid cross platform application development
- Easy Integration with back end services
- Easy to create mobile applications
- Aimed at enterprise style applications

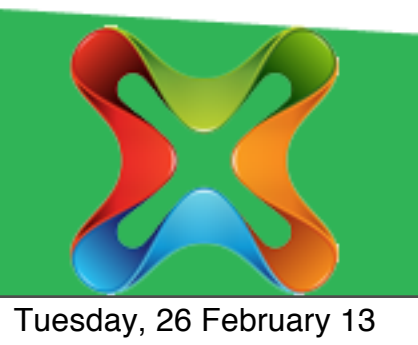

#### Current Status

- Top level Apache project (mid December)
- Apache Flex 4.9 released
- Installer to help users install SDK
- New shinny web site http://flex.apache.org
- Action Script to Javascript cross compiler

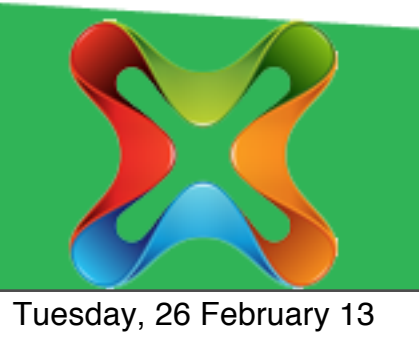

# ActionScript Overview

- Based on JavaScript with Java/C features
- Open source specification, compiler and VM
- Class based not prototype based
- Package and namespace support
- Strongly typed (mostly)
- Both compile time and run time type checking
- Event handling based on DOM events

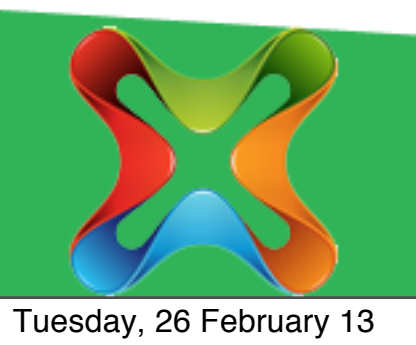

### Compared to Java

- Dynamic flexibility when you need it
- No difference between functions and variables
- Setters and getters show as properties
- No method overloading
- Functions can have default parameters
- XML is a native type
- Fully featured arrays, collections and vectors

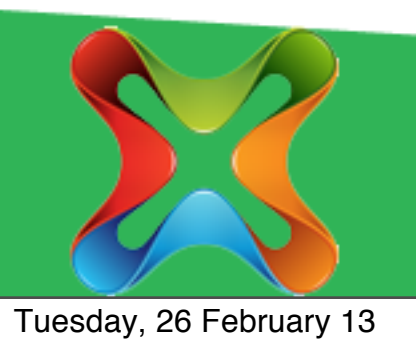

#### MXML

- XML UI markup language
- Used to create flexible and simple layout
- Can nest files / reuse components
- Supports binding and event handlers
- Include optional code blocks
- Treated as an ActionScript class

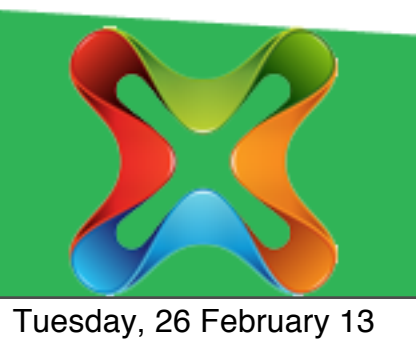

# MXML Snippet

<s:FormItem label="Name"> <s:Label text="{person.name}" /> </s:FormItem> <s:FormItem label="Email"> <s:Label text="{person.email}" /> </s:FormItem> <s:FormItem label="Apache ID"> <s:Label text="{person.apacheID}" /> </s:FormItem>

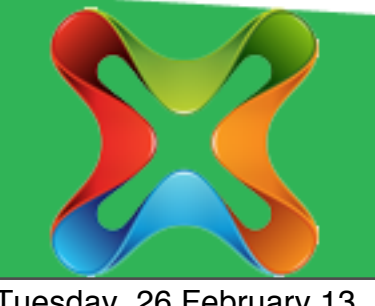

# Components

- Breaks up complex UI into bite size pieces
- Components can be reused
- Components can be MXML or ActionScript
- Components can be used in MXML or ActionScript
- Components communicate with each other via variable binding and dispatching/listening for events

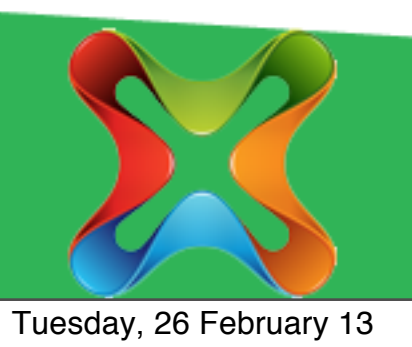

# Using MXML Components

<s:Application xmlns:components="components.\*">

<components:SelectPerson people="{people.people}" selectPerson="changePerson(event)"/> <components:PersonDetails person="{currentPerson}" />

</s:Application>

![](_page_10_Picture_4.jpeg)

# Binding

- Watch for changes of value to a variable and updates anything bound to that variable
- Can be implemented in MXML or ActionScript
- [Bindable] metadata and { } set up binding
- Commonly used to update UI
- Commonly used to bind component properties

![](_page_11_Picture_6.jpeg)

# MXML Snippet

[Bindable] public var person:Person;

<s:FormItem label="Name"> <s:Label text="{person.name}" /> </s:FormItem> <s:FormItem label="Email"> <s:Label text="{person.email}" /> </s:FormItem>

![](_page_12_Picture_3.jpeg)

#### Events

- Dispatched via user interaction with your application OR when something occurs in your application
- Register interest in an event by either writing an event handler OR by listening for an event
- Can bubble
- Can create / dispatch your own custom events
- One way to reduce dependancies / loosely couple components

![](_page_13_Picture_6.jpeg)

### Event Handlers

- Method called when an event occurs
- Take an event (or subclass of event) and return void
- Can cancel, prevent default behaviour or stop events propagation

![](_page_14_Picture_4.jpeg)

### Event Handler

```
protected function
onChangePerson(event:IndexChangeEvent):void
\{var person:Person =
  (event.target as List).selectedItem;
  var personEvent: PersonEvent = newPersonEvent(PersonEvent.SELECT_PERSON, person, true);
  dispatchEvent(personEvent);
}
<s:List dataProvider="{people}"
```

```
change="onChangePerson(event)" labelField="name" />
```
![](_page_15_Picture_3.jpeg)

### MVC for free!

- Custom components are your view
- Have your view bind to simple ActionScript classes (your model)
- Dispatch custom event for loose coupling to tell application (your controller) to update model
- Update model and views automatically change (no code required) via binding

![](_page_16_Picture_5.jpeg)

# Browser Applications

- Runs in Flash Player virtual machine in the browser
- JavaScript/HTML target is being actively worked on

![](_page_17_Picture_3.jpeg)

# Desktop Applications

- Runs in the AIR runtime
- AIR runtime can be packaged with application
- Browser to Desktop just change Application to WindowsApplication
- Also supports application updates, file access, web view, SQLLite, native windows, menus and lots more

![](_page_18_Picture_5.jpeg)

# Mobile Applications

- Runs in AIR runtime but compiled into native applications for IOS and Android
- Can deploy applications in app stores
- Application structure slightly different need to use View's and Navigator to move between them
- UI components optimised for mobile and touch
- Support gestures, notifications and other mobile specific functionality
- Native extensions

![](_page_19_Picture_7.jpeg)

# Many More Features

- Skinning and styling
- Advanced debugger and profiler
- Unit testing frameworks
- Datagrid UI control
- Item editors and item renderers
- RSLs/modules
- CSS support
- I18n and L10n support

![](_page_20_Picture_9.jpeg)

### Get Involved

- Download and have a play give us feedback
- Sign up and contribute to the mailing list
- Look through JIRA there's fair amount of simple issues to fix
- We're fairly new to this so need help with things not Flex related

![](_page_21_Picture_5.jpeg)

# Links

- Apache Flex site [http://flex.apache.org](http://incubator.apache.org/flex/)
- [Mailing list sign up](http://incubator.apache.org/flex/) [http://flex.apache.org/community-mailinglists.html](http://incubator.apache.org/flex/mailing-lists.html)
- [Apache Flex mail archives](http://incubator.apache.org/flex/mailing-lists.html) [http://markmail.org/search/](http://markmail.org/search/+list:org.apache.incubator.flex-dev) [+list:org.apache.incubator.flex-dev](http://markmail.org/search/+list:org.apache.incubator.flex-dev)
- [Apache Flex JIRA](http://markmail.org/search/+list:org.apache.incubator.flex-dev) <https://issues.apache.org/jira/browse/FLEX>
- [Apache Flex SVN viewer](https://issues.apache.org/jira/browse/FLEX) [http://svn.apache.org/viewvc/flex/sdk/trunk/](http://svn.apache.org/viewvc/incubator/flex/trunk/)

![](_page_22_Picture_6.jpeg)

### Adobe White Papers

- Adobe Flex white paper: [http://www.adobe.com/devnet/flex/](http://www.adobe.com/devnet/flex/whitepapers/roadmap.html) [whitepapers/roadmap.html](http://www.adobe.com/devnet/flex/whitepapers/roadmap.html)
- [Adobe Flash white paper an](http://www.adobe.com/devnet/flex/whitepapers/roadmap.html)d roadmap: [http://www.adobe.com/devnet/flashplatform/](http://www.adobe.com/devnet/flashplatform/whitepapers/roadmap.html) [whitepapers/roadmap.html](http://www.adobe.com/devnet/flashplatform/whitepapers/roadmap.html)

![](_page_23_Picture_3.jpeg)

#### Questions?

Ask now, see me after the session, follow me on twitter @justinmclean or email me at [justin@classsoftware.com.](mailto:justin@classsoftware.com)

Slides can be [found at Google Docs](mailto:justin@classsoftware.com) https://docs.google.com/file/d/ 0B3cTQYHN73CEeHRyZjVNbWpLMTA/edit

Code can be found at GitHub [https://github.com/justinmclean/](http://blog.classsoftware.com) [ApacheConFlexExample](http://blog.classsoftware.com)

![](_page_24_Picture_4.jpeg)